Mysql [Information\\_schema](http://see.wordmixmans.ru/now.php?q=Mysql Information_schema Backup) Backup >[>>>CLICK](http://see.wordmixmans.ru/now.php?q=Mysql Information_schema Backup) HERE<<<

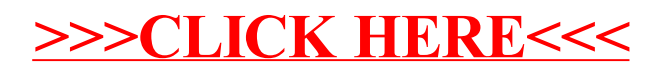